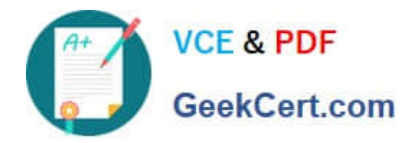

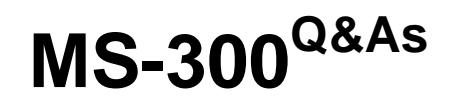

Deploying Microsoft 365 Teamwork

# **Pass Microsoft MS-300 Exam with 100% Guarantee**

Free Download Real Questions & Answers **PDF** and **VCE** file from:

**https://www.geekcert.com/ms-300.html**

100% Passing Guarantee 100% Money Back Assurance

Following Questions and Answers are all new published by Microsoft Official Exam Center

**C** Instant Download After Purchase

**83 100% Money Back Guarantee** 

- 365 Days Free Update
- 800,000+ Satisfied Customers

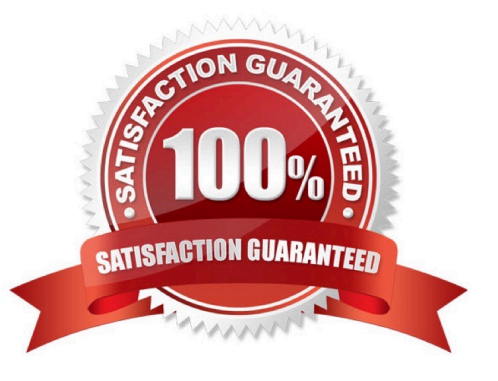

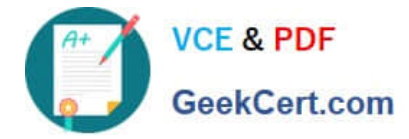

### **QUESTION 1**

You need to block the media files to meet the technical requirements. What should you do?

- A. From the OneDrive admin center, modify the Compliance settings.
- B. From the SharePoint admin center, modify the properties of the OneDrive for Business site collection.
- C. From the OneDrive admin center, modify the Sync settings.
- D. From the SharePoint admin center, modify the Access control settings.

Correct Answer: C

References: https://docs.microsoft.com/en-us/onedrive/block-file-types

### **QUESTION 2**

You have a Microsoft 365 subscription that uses an Azure Active Directory (Azure AD) tenant named contoso.com.

You need to prevent guest users in the tenant from using cameras during Microsoft Teams meetings.

Solution: From the Microsoft Teams admin center, you modify the External sharing settings.

Does this meet the goal?

A. Yes

B. No

Correct Answer: B

References: https://docs.microsoft.com/en-us/MicrosoftTeams/set-up-guests

### **QUESTION 3**

Your company is moving an on-premises Microsoft SharePoint Online.

The on-premises SharePoint deployment uses structural navigation with security trimming. After testing the same navigation approach in SharePoint Online, the company identifies the following requirements for the SharePoint Online

deployment:

Display an access denied page when users lack permissions to see a given page.

Populate the navigation links based on a predefined company taxonomy.

Display the same set of links to all users.

Which navigation approach should you recommend?

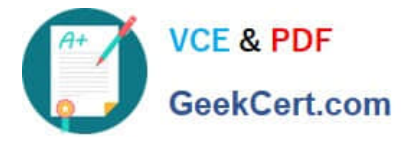

- A. structural navigation without security trimming
- B. a Custom navigation provider with security trimming
- C. managed navigation without security trimming
- D. search-driven navigation with security trimming

Correct Answer: C

### **QUESTION 4**

Your company uses Microsoft SharePoint Online and Microsoft OneDrive for Business to store documents.

You need to prevent users from downloading the SharePoint and OneDrive documents from unmanaged devices. The users must be able to edit the documents from a web browser on the unmanaged devices.

Which three actions should you perform? Each correct answer presents part of the solution?

NOTE: Each correct selection is worth one point.

- A. Set Allow limited access to Allow downloading.
- B. Create a conditional access policy that allows access from managed devices.
- C. Create a conditional access policy to block access from unmanaged mobile and desktop clients.
- D. Set Allow limited access to Block downloading.
- E. Create a conditional access policy for web browsers that has app-enforced restrictions.

Correct Answer: BDE

References: https://docs.microsoft.com/en-us/microsoft-365/enterprise/sharepoint-file-access-policies#use-appenforced-restrictions-in-sharepoint-online

### **QUESTION 5**

You have a Microsoft 365 subscription.

A user experiences issues accessing Microsoft Teams from Internet Explorer. When the user attempts to sign in from Internet Explorer, the web browser enters a loop and the user is unable to sign in.

You need to resolve the issue.

What should you do?

- A. Start Internet Explorer by using InPrivate Browsing.
- B. Clear the browsing history and restart Internet Explorer.

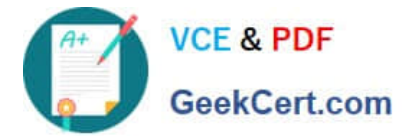

C. To Internet Explorer, add the following sites as trusted sites: https://admin.microsoft.com https://\*.teams.microsoft.com

D. To Internet Explorer, add the following sites as trusted sites: https://login.microsoftonline.com https://\*.teams.microsoft.com

Correct Answer: D

[MS-300 VCE Dumps](https://www.geekcert.com/ms-300.html) [MS-300 Practice Test](https://www.geekcert.com/ms-300.html) [MS-300 Study Guide](https://www.geekcert.com/ms-300.html)

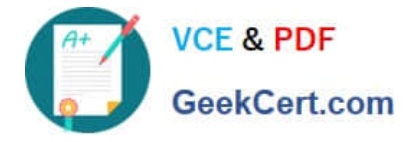

To Read the Whole Q&As, please purchase the Complete Version from Our website.

# **Try our product !**

100% Guaranteed Success 100% Money Back Guarantee 365 Days Free Update Instant Download After Purchase 24x7 Customer Support Average 99.9% Success Rate More than 800,000 Satisfied Customers Worldwide Multi-Platform capabilities - Windows, Mac, Android, iPhone, iPod, iPad, Kindle

We provide exam PDF and VCE of Cisco, Microsoft, IBM, CompTIA, Oracle and other IT Certifications. You can view Vendor list of All Certification Exams offered:

### https://www.geekcert.com/allproducts

## **Need Help**

Please provide as much detail as possible so we can best assist you. To update a previously submitted ticket:

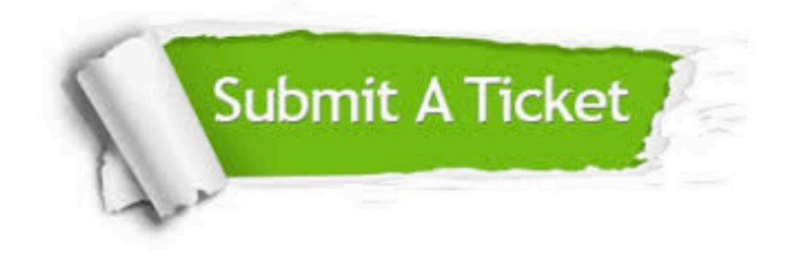

#### **One Year Free Update**

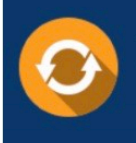

Free update is available within One fear after your purchase. After One Year, you will get 50% discounts for updating. And we are proud to .<br>poast a 24/7 efficient Customer Support system via Email

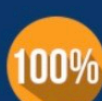

**Money Back Guarantee** To ensure that you are spending on

quality products, we provide 100% money back guarantee for 30 days from the date of purchase

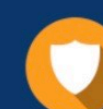

#### **Security & Privacy**

We respect customer privacy. We use McAfee's security service to provide you with utmost security for vour personal information & peace of mind.

Any charges made through this site will appear as Global Simulators Limited. All trademarks are the property of their respective owners. Copyright © geekcert, All Rights Reserved.